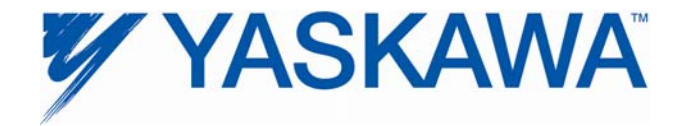

# **Release Notes for MPiec controller firmware**

## **Release 2.3.0 build 61**

Yaskawa America, Inc.

#### **1. New Features**

Version 2.3 is the first to support the MP3200iec controller.

#### **2. Bug Fixes**

The following issues were identified and fixed for this release.

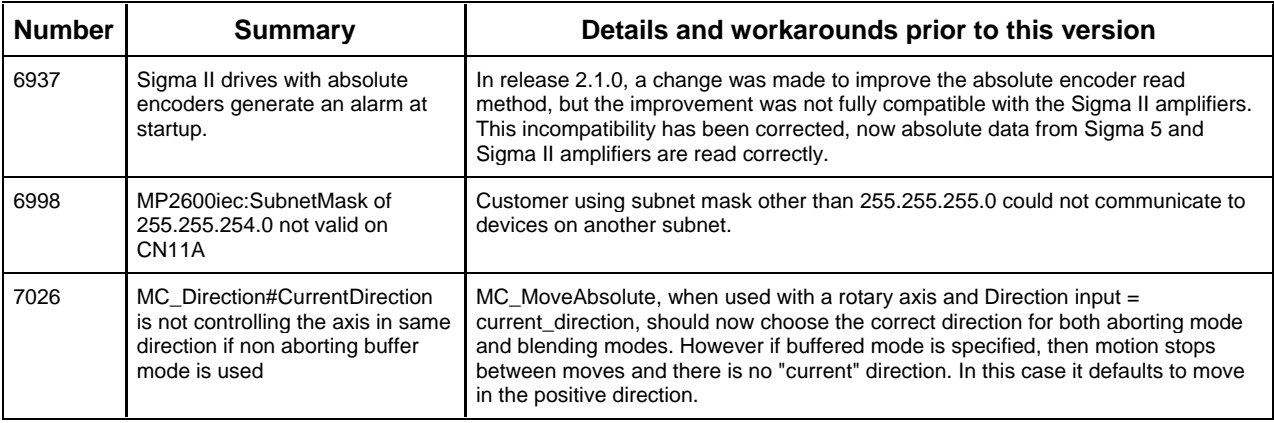

# **3. Known Issues**

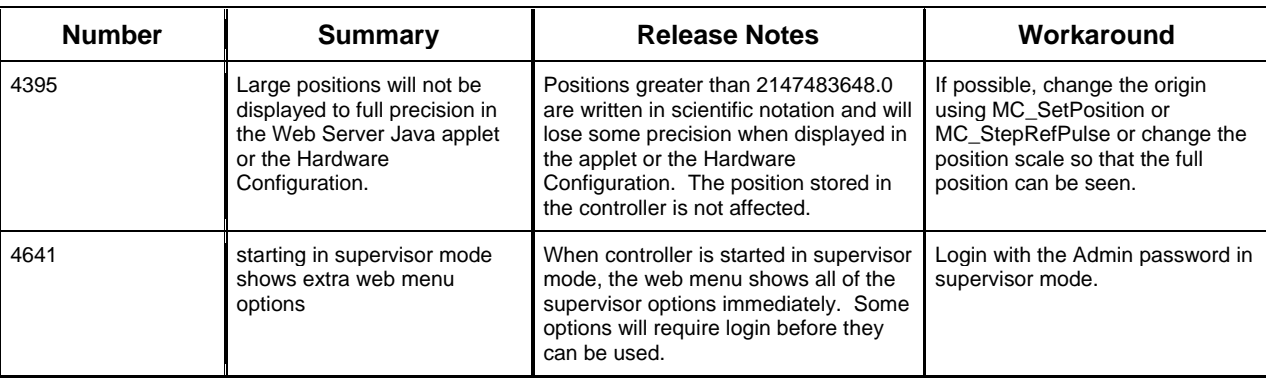

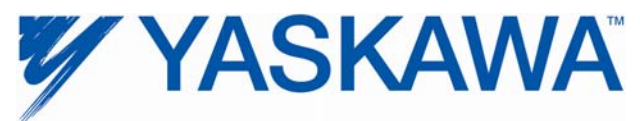

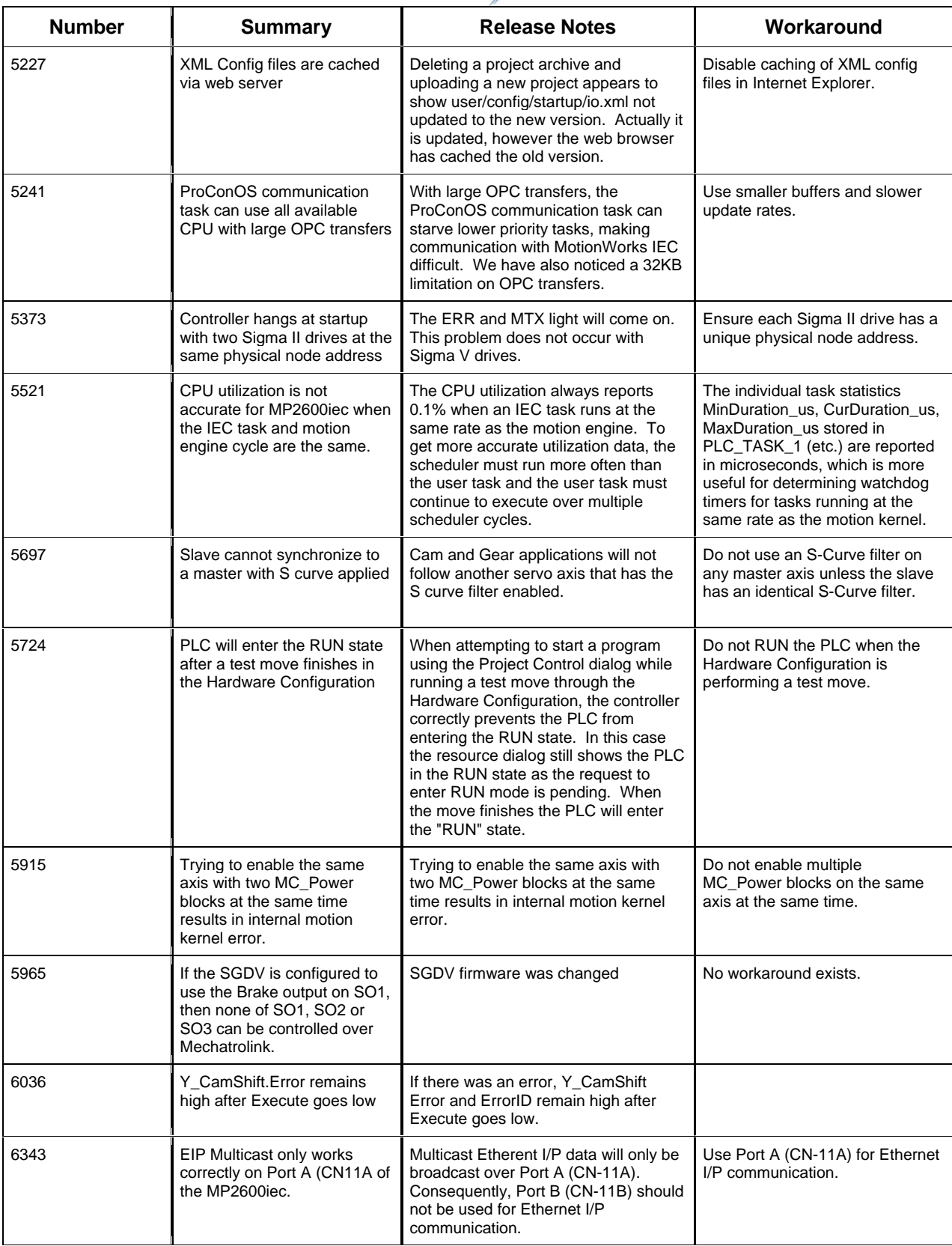

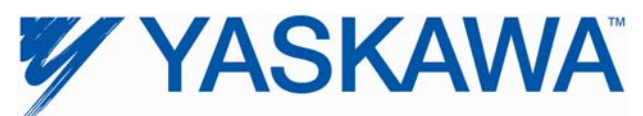

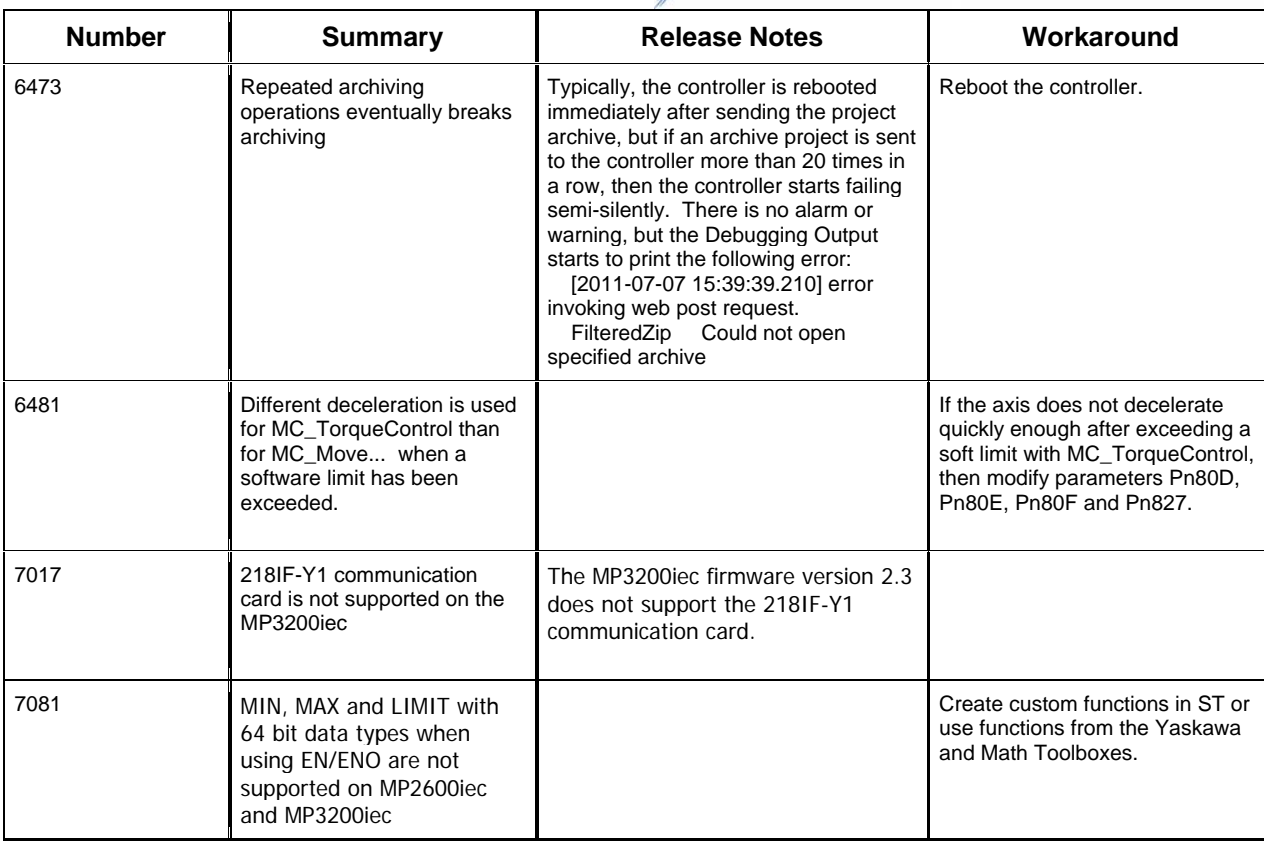

## **4. Limitations**

Unsupported Card Modules JAPMC-PL2300-E Counter Module JAPMC-PL2310-E Pulse Output Module

Unsupported Mechatrolink Devices SGDH & NS115 with Linear Motor JEPMC-PL2900 Counter Device<br>JEPMC-PL2910 Pulse Output De Pulse Output Device